**Roll No. .......................... Total Pages : 02**

# BCA/M-20 **1890** OFFICE AUTOMATION TOOLS BCA-124

Time : Three Hours] [Maximum Marks : 80]

**Note** : Attempt *Five* questions in all, selecting *one* question from each Unit. Q. No. **1** is compulsory. All questions carry equal marks.

### **Compulsory Question**

- **1.** (a) Explain the concept of Page Maker Preferences.
	- (b) Explain the concept of Paragraph Specification in Page Maker.
	- (c) Write a short note on Spelling and Grammar in MS Word.
	- (d) Write a short note on word ART. **4×4=16**

### **TOPUnit Iorld**

- **2.** What is Page Maker ? Explain Menu and Toolbar used in Page Maker. **16**
- **3.** (a) What is DTP ? Explain Hardware and Software Requirement for DTP.
	- (b) Explain the System Requirement of Page Maker.

**16**

**(2)L-1890 1**

#### **Unit II**

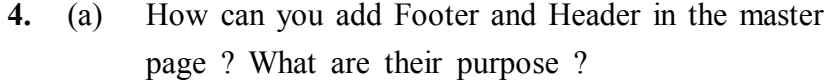

- (b) Explain Indents/Tabs in Page Maker with example. **16**
- **5.** (a) Explain various text formatting features in Page Maker.
	- (b) How to insert graphics object in Page Maker ? **16**

#### **Unit III**

**6.** Explain any *six* features of MS-Word. How can these features be implemented in word ? Explain with example.

**16**

**7.** Explain the following w.r.t. MS-Word : (a) Template (b) Mail Merge (c) Table (d) Linking. **16**

## **TO Unit IV<sup>rtd</sup>**

- **8.** What do you mean by Template ? Write the steps to create presentation using built in templates ? Write a short note on different view in PowerPoint ? **16**
- **9.** What do you mean by Animation ? Explain various steps to apply Custom Animation effects. **16**

**(2)L-1890 2 \_\_**